## <span id="page-0-0"></span>Package: datefixR (via r-universe)

June 28, 2024

Title Standardize Dates in Different Formats or with Missing Data

Version 1.6.1.9000

**Description** There are many different formats dates are commonly represented with: the order of day, month, or year can differ, different separators (``-'', ``/'', or whitespace) can be used, represented with: the order of day, month, or year can differ, months can be numerical, names, or abbreviations and year given as two digits or four. 'datefixR' takes dates in all these different formats and converts them to R's built-in date class. If 'datefixR' cannot standardize a date, such as because it is too malformed, then the user is told which date cannot be standardized and the corresponding ID for the row. 'datefixR' also allows the imputation of missing days and months with user-controlled behavior.

License GPL  $(>= 3)$ 

URL <https://docs.ropensci.org/datefixR/>,

<https://github.com/ropensci/datefixR>

BugReports <https://github.com/ropensci/datefixR/issues>

**Depends**  $R (= 4.1.0)$ 

Imports lifecycle, Rcpp, rlang, stringr

Suggests DT, htmltools, knitr, parsedate, pkgbuild, png, readr, readxl, rmarkdown, shiny, shinytest2, spelling, testthat (>= 3.0.0), withr

LinkingTo Rcpp

VignetteBuilder knitr

Config/testthat/edition 3

Config/testthat/parallel true

Encoding UTF-8

Language en-US

LazyData true

Roxygen list(markdown = TRUE)

<span id="page-1-0"></span>RoxygenNote 7.2.3 Repository https://ropensci.r-universe.dev RemoteUrl https://github.com/ropensci/datefixR RemoteRef main

RemoteSha 39f1a6706aa768cd8a2fb9da49d0f4d8ef325a41

### **Contents**

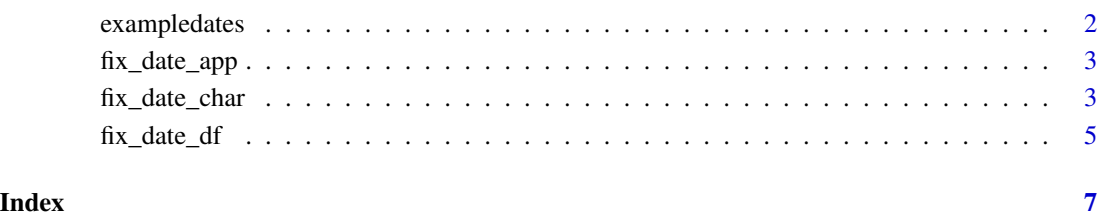

exampledates *Example dataset of dates in different formats*

#### Description

A toy dataset to use with datefixR functions.

#### Usage

exampledates

#### Format

A data frame with 5 rows and 3 variables:

id Row ID (numeric).

some.dates Dates in different formats (character).

some.more.dates Additional dates in different formats (character).

<span id="page-2-0"></span>

#### Description

A shiny application which allows users to standardize dates using a graphical user interface (GUI). Most features of datefixR are supported including imputing missing date data. Data can be provided as CSV (comma-separated value) or XLSX (Excel) files. Processed datasets can be downloaded as CSV files. Please note, the dependencies for this app (DT, htmltools, readxl, and shiny) are not installed alongside datefixR. This allows datefixR to be installed on secure systems where these packages may not be allowed. If one of these dependencies is not installed on the system when this function is called, then the user will have the option of installing them.

#### Usage

fix\_date\_app(theme = "datefixR")

#### Arguments

theme Color theme for shiny app. Either "datefixR" (datefixR colors) or "none"(default shiny app styling).

#### Value

A shiny app.

#### See Also

The [shiny](#page-0-0) package.

#### Examples

## Not run: fix\_date\_app()

## End(Not run)

<span id="page-2-1"></span>fix\_date\_char *Convert improperly formatted date to* R*'s Date class*

#### Description

Converts a character vector (or single character object) from improperly formatted dates to R's Date class. Supports numerous separators including  $/$ ,  $\overline{z}$ , or white space. Supports all-numeric, abbreviation or long-hand month notation. Where day of the month has not been supplied, the first day of the month is imputed by default. Either DMY or YMD is assumed by default. However, the US system of MDY is supported via the format argument.

#### Usage

```
fix_date_char(
  dates,
 day.impute = 1,
 month.impute = 7,
 format = "dmy",
 excel = FALSE,roman.numeral = FALSE
\mathcal{L}
```
#### Arguments

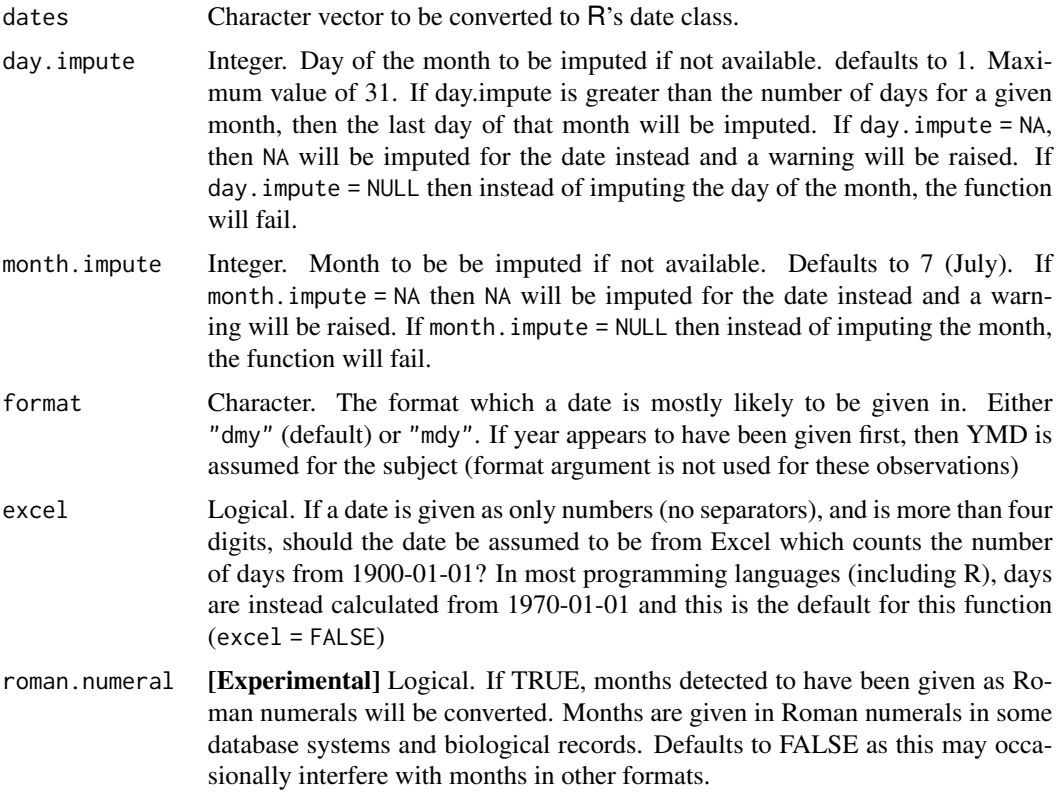

#### Value

A vector of elements belonging to R's built in Date class with the following format yyyy-mm-dd.

#### See Also

[fix\\_date\\_df](#page-4-1) which is similar to fix\_date\_char() except is applicable to columns of a data frame.

#### Examples

bad.date <- "02 03 2021"

<span id="page-3-0"></span>

```
fixed.date <- fix_date_char(bad.date)
fixed.date
```
#### <span id="page-4-1"></span>fix\_date\_df *Clean up messy date columns*

#### Description

Tidies a dataframe object which has date columns entered via a free-text box (possibly by different users) and are therefore in a non-standardized format. Supports numerous separators including /,-, or space. Supports all-numeric, abbreviation, or long-hand month notation. Where day of the month has not been supplied, the first day of the month is imputed. Either DMY or YMD is assumed by default. However, the US system of MDY is supported via the format argument.

#### Usage

```
fix_date_df(
  df,
  col.names,
  day.impute = 1,
 month.impute = 7,
  id = NULL,format = "dmy",
  excel = FALSE,
  roman.numeral = FALSE
)
```
#### Arguments

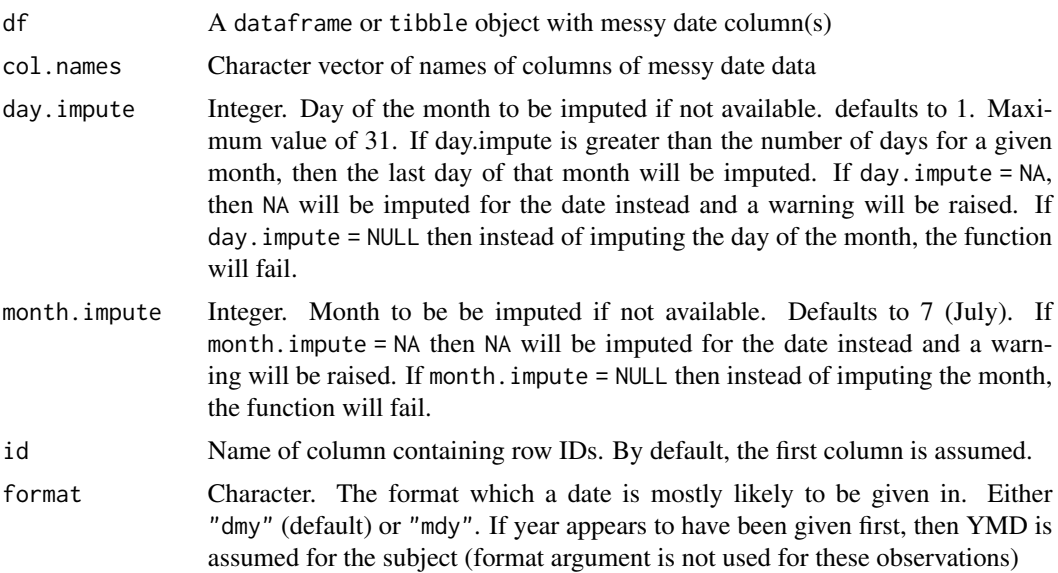

<span id="page-5-0"></span>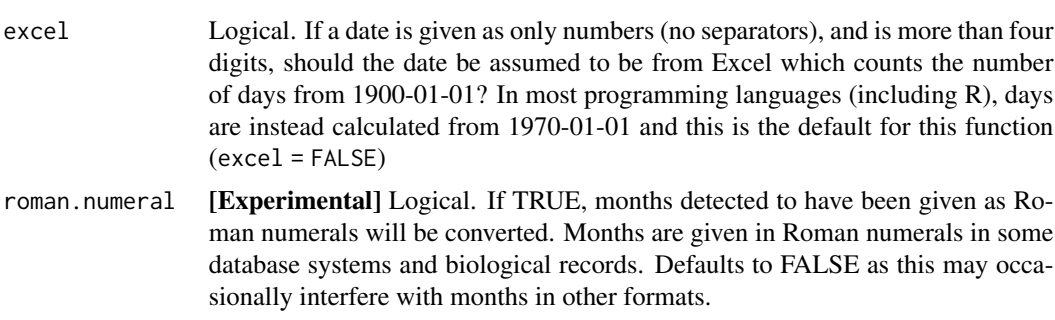

#### Value

A dataframe or tibble object. Dependent on the type of df. Selected columns are of type Date with the following format yyyy-mm-dd

#### See Also

[fix\\_date\\_char](#page-2-1) which is similar to fix\_date\_df() except can only be applied to character vectors.

#### Examples

```
data(exampledates)
fixed.df <- fix_date_df(exampledates, c("some.dates", "some.more.dates"))
fixed.df
```
# <span id="page-6-0"></span>Index

∗ datasets exampledates, [2](#page-1-0)

exampledates, [2](#page-1-0)

fix\_date\_app, [3](#page-2-0) fix\_date\_char, [3,](#page-2-0) *[6](#page-5-0)* fix\_date\_df, *[4](#page-3-0)*, [5](#page-4-0)

shiny, *[3](#page-2-0)*